# **Applied Machine Learning** Introduction to the Course

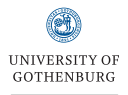

**CHALMERS** 

#### **Richard Johansson**

richajo@chalmers.se

# **Welcome to the course!**

- *·* Machine learning is increasingly popular among students
	- *·* our courses take increasing volumes
	- *·* many thesis projects develop or apply ML models
- *·* …and in industry, public sector
	- *·* many companies come to us looking for students
	- *·* joint research projects
- *·* Why the fuss and why now?

#### **Success stories: image recognition**

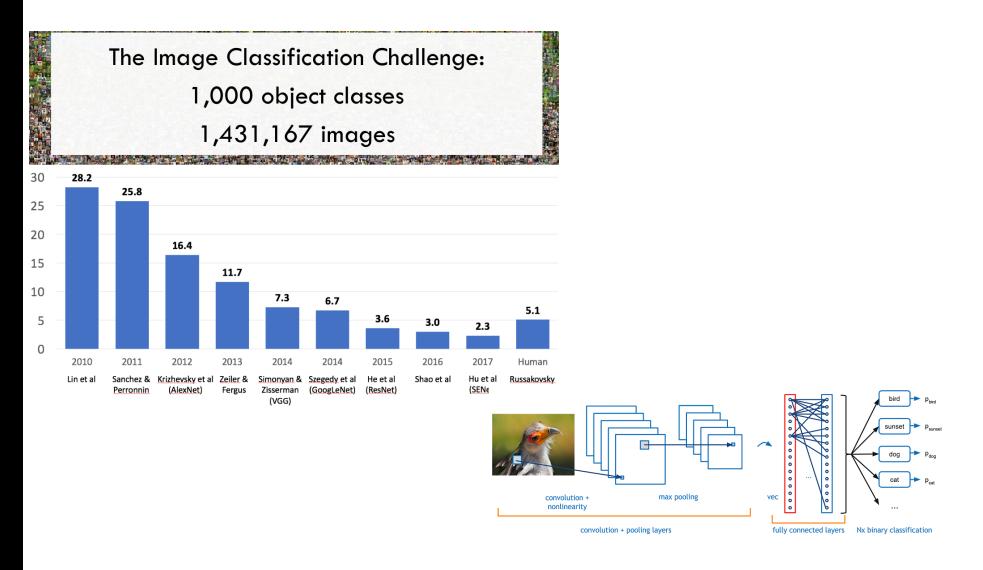

## **Success stories: machine translation**

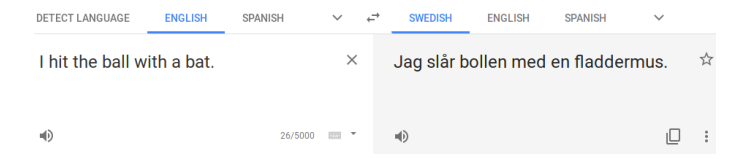

#### Decoder

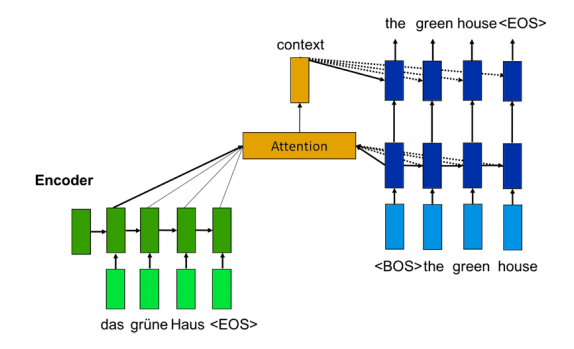

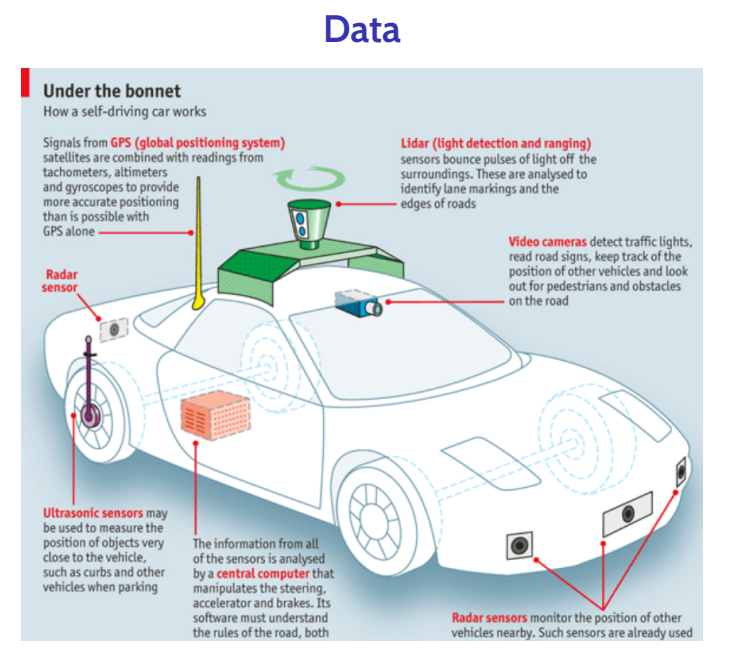

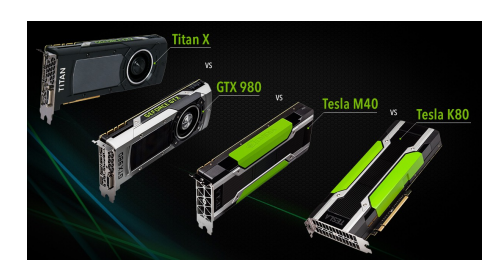

# 50X BOOST IN DEEP LEARNING<br>IN 3 YEARS

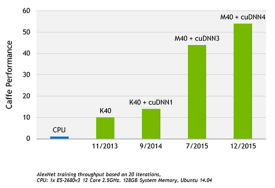

[source]

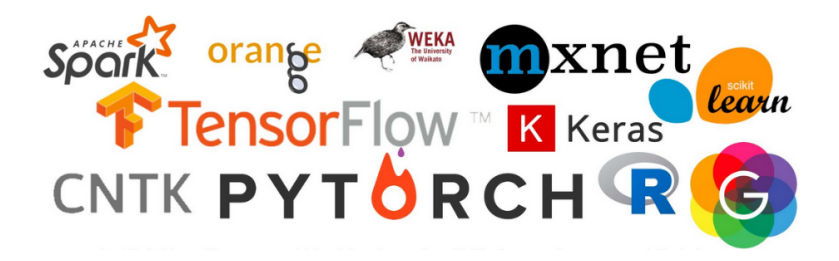

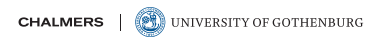

# **Applications…**

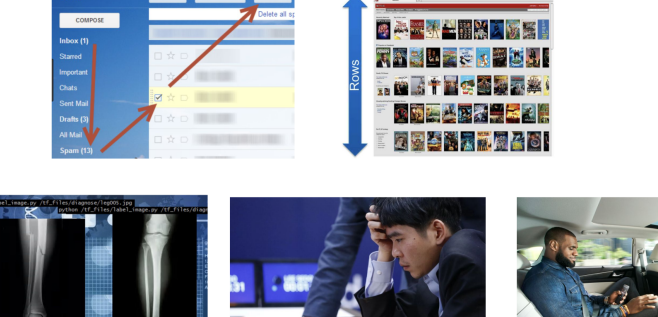

 $\frac{1}{2}$ 

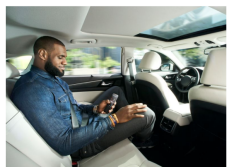

[source]

 $\overline{1000}$ 

# **Topics covered in the course**

- *·* The usual "zoo": a **selection of machine learning models**
	- *·* what's the idea behind them?
	- *·* how are they implemented? (at least on a high level)
	- *·* what are the use cases?
	- *·* how can we apply them practically?
- *·* But hopefully also the "**real-world context**":
	- *·* extended "messy" practical assignments requiring that you think of what you're doing
	- *·* invited talks from industry and/or the healthcare sector
	- *·* annotation of data, evaluation
	- *·* ethical and legal issues, interpretability

# **Overview**

Practical issues about the course

Fundamental concepts in machine learning

Machine learning libraries in Python

# **Course webpage**

*·* The official course webpage is the **Canvas page** https://chalmers.instructure.com/courses/27917

#### **People involved in the course**

- *·* **Richard**: examiner, responsible for the course
- *·* **Anton**, **Jack**, **Newton**, **Peter**, **Yossra**: helping you with the assignments

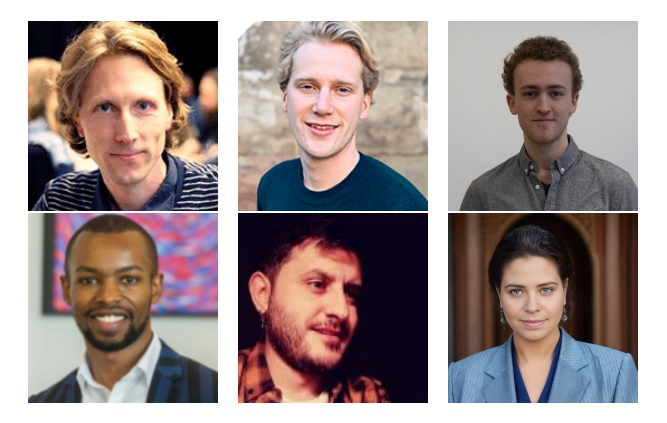

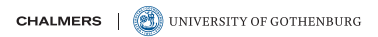

# **Structure of teaching**

- *·* **Lecture discussions** Tuesdays and Fridays 13–15
	- *·* we will use a **flipped classroom** format with pre-recorded lectures you are expected to have watched **before** the session
	- *·* summary and discussion of the content of the recorded lectures
	- *·* interactive coding
	- *·* solving a few exercises when we have time
	- *·* feel free to ask questions before the session!
- *·* **Assistance sessions** Thursdays 13–17
	- *·* our TAs help you work on your assignments
	- *·* please let me know if it's too crowded
	- *·* **in a computer lab room** (with possibly additional remote sessions)

### **Assignments**

- *·* Five compulsory **assignments**:
- PA 1 intro to the ML workflow, decision trees
- PA 2 random forests
- PA 3 text classification
- PA 4 neural network software
- PA 5 medical image classification
- *·* We will use the **Python** programming language
- *·* Please refer to the course PM for details about grading
- *·* Assignments are done in **groups**

# **Programming assignment 1**

- *·* Warmup lab exercise: quick tour of the scikit-learn library
- *·* Introduction to decision trees
- *·* For a high grade: implement decision tree regression
- *·* Assistance sessions this Thursday
- *·* Submission deadline: **January 22**

#### **Literature**

- *·* We won't follow a book closely, but we'll give pointers to reading material in this book:
	- *· Machine Learning: A course for engineers and scientists* by Lindholm et al: http://smlbook.org/
- *·* And additional papers to read for some topics
- *·* Some notes to complement the lectures
- *·* Example code will be posted on the course page

# **Additional material along the way**

- *·* Exercise sheets, old exams
- *·* Online quizzes

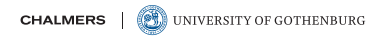

### **Exam, mid-March**

- *·* This is a **take-home** exam: a written assignment
- *·* Will be available during the whole exam period
- *·* **Two-part structure**:
	- 1. a first compulsory part about basic concepts: you need to answer most of these questions correctly to pass
	- 2. a second optional part that requires more insight: answer these questions for a higher grade

## **Student representatives**

- *·* If you're interested in being a student representative, please send me an email!
- *·* The workload is light and there will be a small reward…

# **Overview**

Practical issues about the course

Fundamental concepts in machine learning

Machine learning libraries in Python

# **Predictive models**

- *·* Given some object, make a **prediction**
	- *·* is this patient diabetic?
	- *·* what animal does this image show?
	- *·* what is the market value of this apartment?
	- *·* what are the phonemes contained in this speech signal?

# **Predictive models**

- *·* Given some object, make a **prediction**
	- *·* is this patient diabetic?
	- *·* what animal does this image show?
	- *·* what is the market value of this apartment?
	- *·* what are the phonemes contained in this speech signal?
- *·* The goal of machine learning is to build the predictive models by **observing data**

# **Predictive models**

- *·* Given some object, make a **prediction**
	- *·* is this patient diabetic?
	- *·* what animal does this image show?
	- *·* what is the market value of this apartment?
	- *·* what are the phonemes contained in this speech signal?
- *·* The goal of machine learning is to build the predictive models by **observing data**
- *·* Contrast: **expert-defined** or **data-driven**

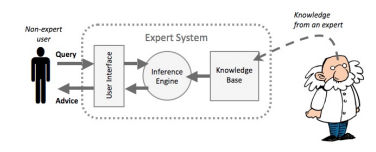

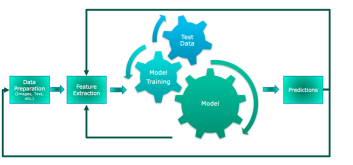

# **Why machine learning?**

Why would we want to "learn" the function from data instead of just implementing it?

- *·* Usually **because we don't really know** how to write down the function by hand
	- *·* speech recognition
	- *·* image classification
	- *·* machine translation
	- *·* …
- *·* Might not be necessary for **limited** tasks where we **know**
- *·* What is more expensive in your case? knowledge or data?

# **Don't forget your domain expertise!**

ML makes some tasks automatic, but we still need our brains:

- *·* **defining** the tasks, terminology, evaluation metrics
- *·* **annotating** (hand-labeling) training and testing data
- *·* designing **features**
- *·* **error analysis**

#### **Example: is the patient diabetic?**

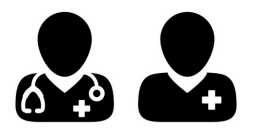

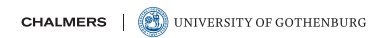

### **Example: is the patient diabetic?**

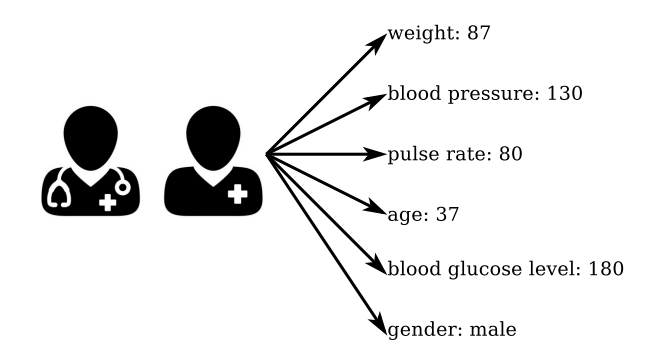

*·* In order to predict, we make some measurements of properties we believe will be useful: these are called the **features**

# **More terminology: what is the output?**

- *·* **Classification**: learning to output a category label
	- *·* spam/non-spam; positive/negative; …
- *·* **Regression**: learning to guess a number
	- *·* value of a share; number of stars in a review; …

### **How is the training signal provided?**

- *·* In **supervised** learning, the training set consists of **input–output** pairs
- *·* our goal is to learn to produce the outputs

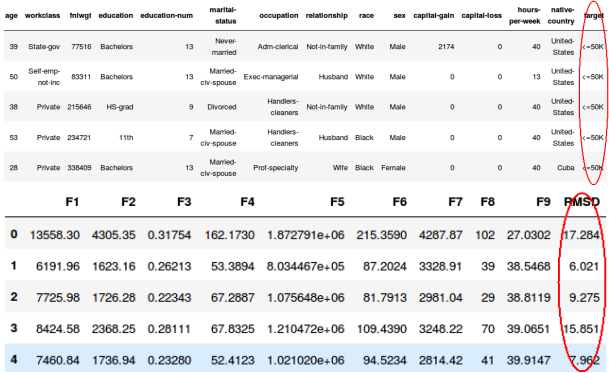

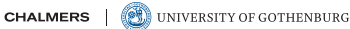

# **Types of supervision: alternatives**

- *·* **Unsupervised learning**: we are given "unorganized" data
	- *·* our goal is to discover some structure

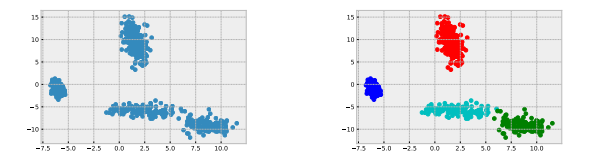

- *·* **Reinforcement learning**: our problem is formalized as a game
	- *·* an agent carries out actions and receives rewards

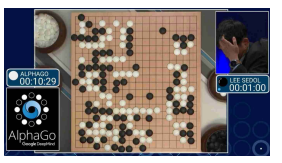

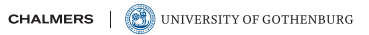

# **Example: Fisher's iris data**

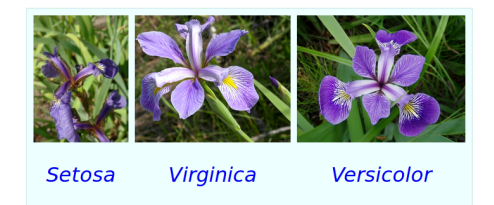

#### iris.head()

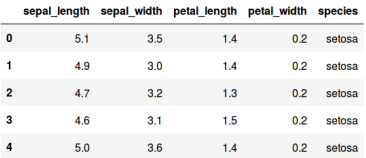

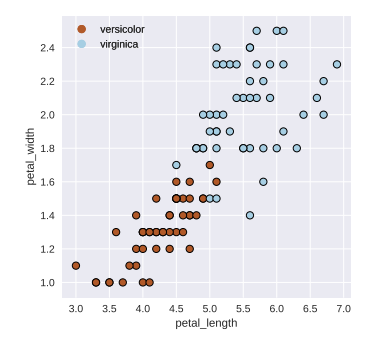

#### **Approach 1: linear separator**

**if**  $0.85 \cdot$  petal\_length  $+ 2.42 \cdot$  petal\_width  $\geq 8.34$ : **return** virginica **else**

**return** versicolor

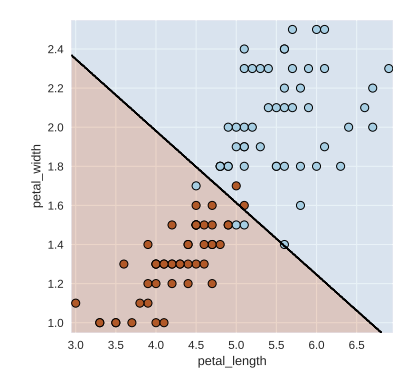

# **Approach 2: if/then/else tree**

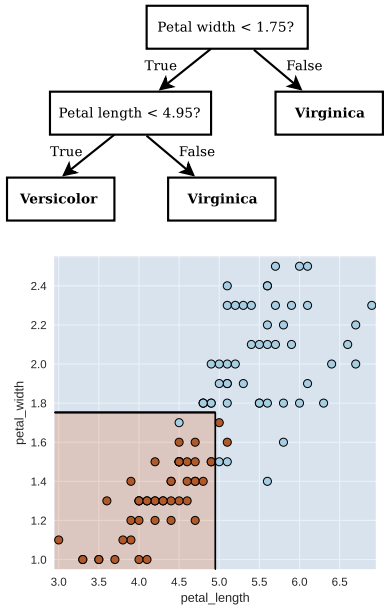

### **Basic supervised machine learning workflow**

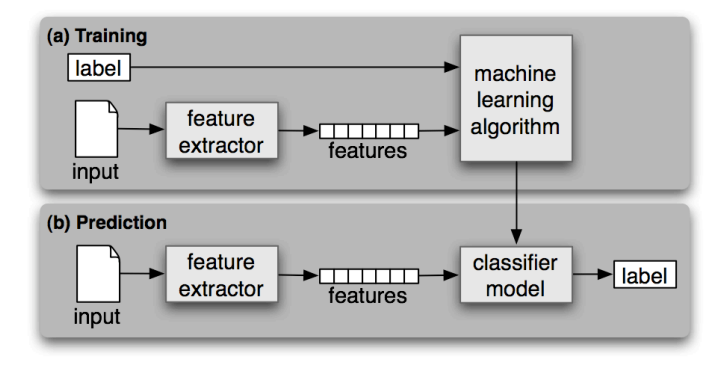

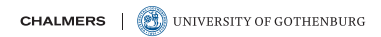

## **Basic ML methodology: evaluation**

- *·* Select an **evaluation procedure** (a "metric") such as
	- *·* **classification accuracy**: proportion correct classifications?
	- *·* **mean squared error** often used in regression
	- *·* or some domain-specific metric
- *·* Compare to one or more **baselines**
	- *·* trivial solution
	- *·* rule-based solution
	- *·* existing solution
- *·* Apply your model to a held-out **test set** and evaluate
	- *·* the test set must be different from the training set
	- *·* also: don't optimize on the test set; use a development set or cross-validation!

# **Managing your data**

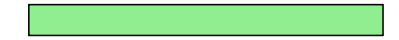

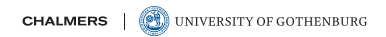

# **Managing your data**

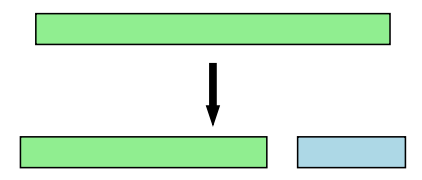

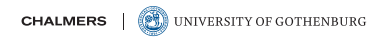

# **Managing your data**

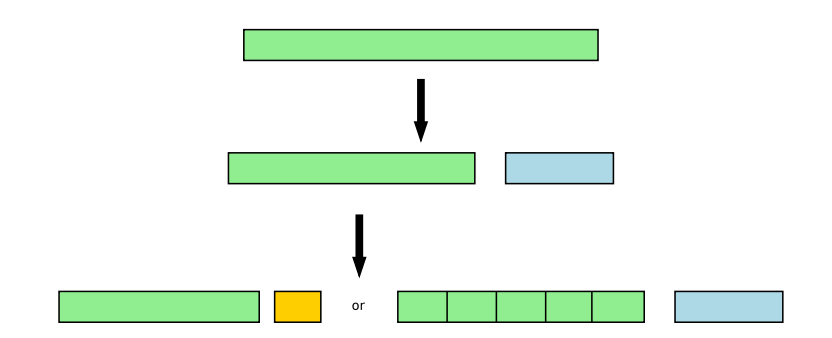

# **Managing your data for evaluation and cross-validation**

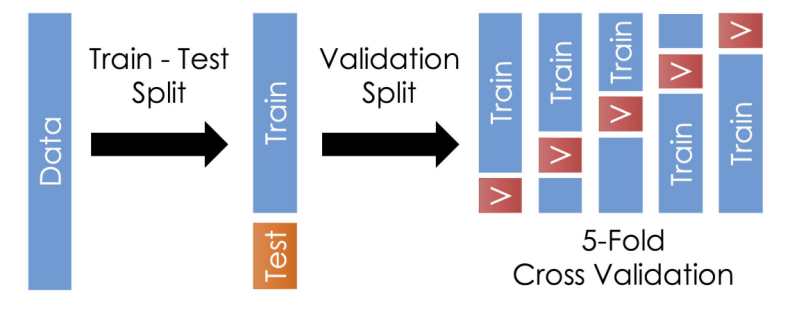

[source]

# **Overview**

Practical issues about the course

Fundamental concepts in machine learning

Machine learning libraries in Python

# **Use cases for machine learning**

*·* **Standard use cases**: standard solutions are available

*·* **Special cases**: we may need to tailor our own solutions

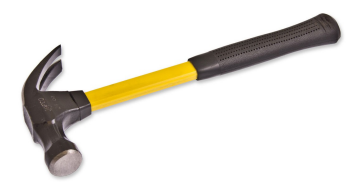

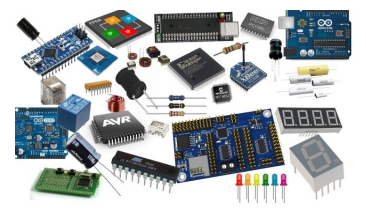

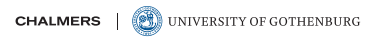

# **The Python machine learning ecosystem (selection)**

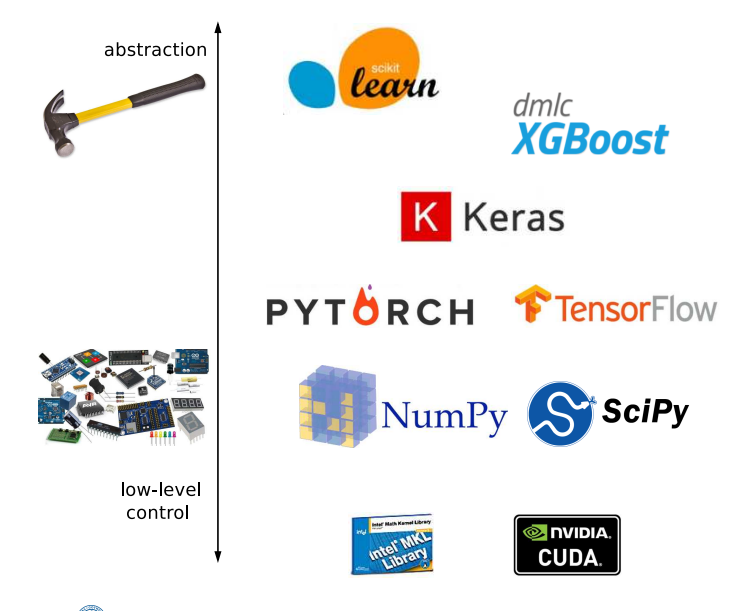

# **Machine learning software: a small sample**

- *·* General-purpose software, large collections of algorithms:
	- *·* scikit-learn: http://scikit-learn.org
		- $\blacktriangleright$  Python library will be used in this course
	- *·* Weka: http://www.cs.waikato.ac.nz/ml/weka
		- ▶ Java library with nice user interface
- *·* Special-purpose software, small collections of algorithms:
	- *·* Keras, PyTorch, TensorFlow, JAX for neural networks
	- *·* LibSVM/LibLinear for support vector machines
	- *·* XGboost, lightgbm for tree ensembles

*·* …

- *·* large-scale learning in distributed architectures:
	- *·* Spark MLLib
	- *·* H2O

# **Scikit-learn toy example**

See also https://scikit-learn.org/stable/getting\_started.html

# **Up next**

- *·* Thursday: lab sessions for programming assignment 1
- *·* Topic of Friday's discussion:
	- *·* decision trees
	- *·* ensembles and random forests
	- *·* generalization, under/overfitting
- *·* Please prepare for assignment 1 by reading my code and the extra reading on decision trees